# **P** python

#### Курс по основам программирования на Python

## Двумерные массивы

Часто в задачах приходится хранить прямоугольные таблицы с данными. Такие таблицы называются **матрицами или двумерными массивами.**

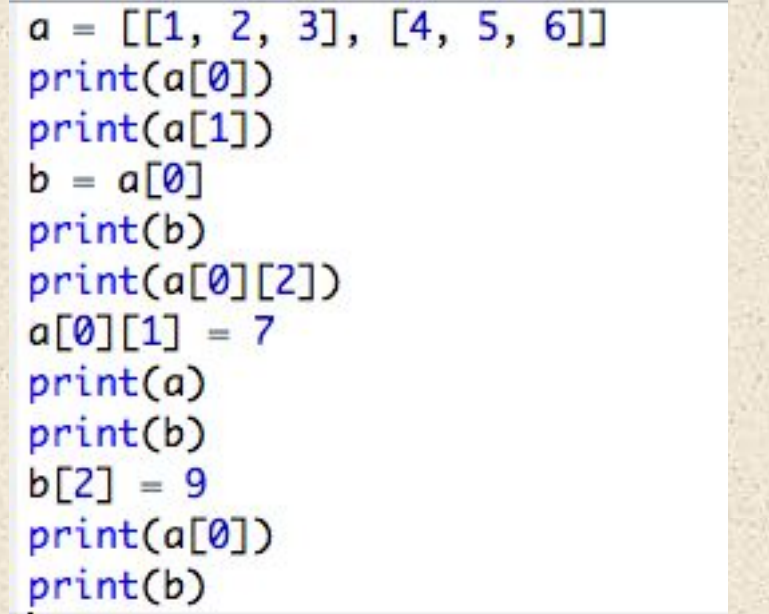

 $1$  [1, 2, 3]  $2[4, 5, 6]$  $3 [1, 2, 3]$  $5$  [[1, 7, 3], [4, 5, 6]]  $6$  [1, 7, 3]

 $7$  [1, 7, 9] 8 [1, 7, 9]

#### Двумерные массивы

Вывод двумерного числового списка на экран построчно.

 $a = [[1, 2, 3, 4], [5, 6], [7, 8, 9]]$ for  $i$  in range(len(a)): for  $j$  in range(len( $a[i]$ )):  $print(a[i][j], end=' ' )$ print()

#### Ввод двумерного массива

# в первой строке ввода идёт количество строк массива  $n = int(input())$  $a = \Box$ for  $i$  in range $(n)$ :  $row = input().split()$ for i in range(len(row)):  $row[i] = int(row[i])$ a.append(row)

# Задача

Вводится произвольная матрица. Программа должна вывести Количество нулей в этой матрице.

#### Решение

 $k = 0$  $n = int(input())$ for  $i$  in range $(n)$ :  $s = input() .split()$ for  $i$  in range  $(len(s))$ :  $s[i] = int(s[i])$ if  $s[i] == 0$ :  $k = k + 1$  $a.append(s)$ 

print (k)

#### Задача 1

Найдите индексы первого вхождения максимального элемента. Выведите два числа: номер строки и номер столбца, в которых стоит наибольший элемент в двумерном массиве. Если таких элементов несколько, то выводится тот, у которого меньше номер строки, а если номера строк равны то тот, у которого меньше номер столбца.

Программа получает на вход размеры массива n и m, затем n строк по m чисел в каждой.

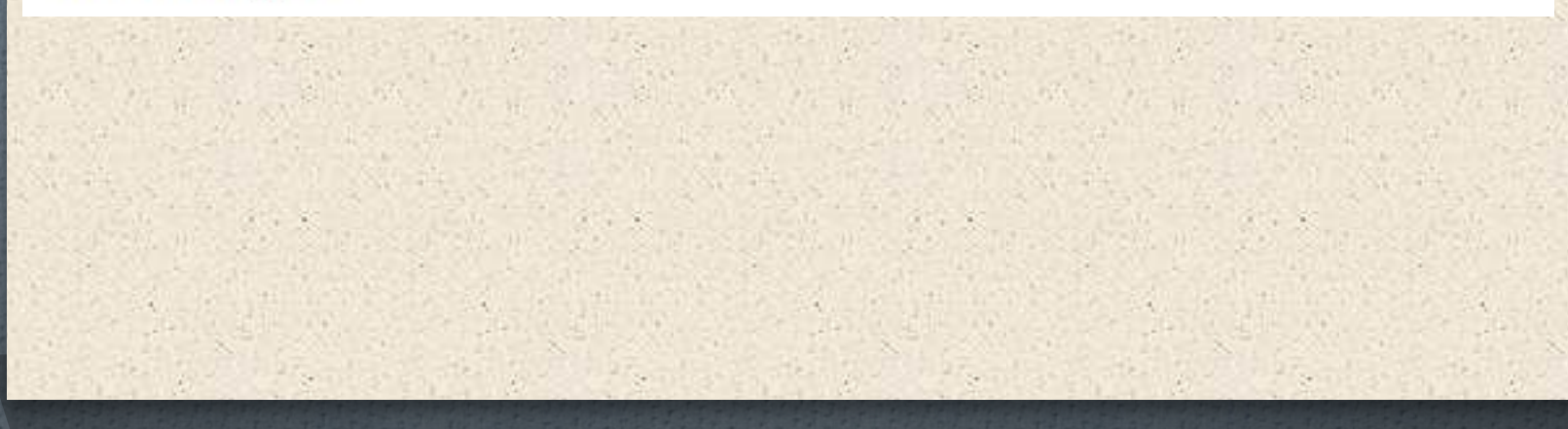

#### Решение

```
a = []k = 0n = int(imput()for i in range(n):
    s = input() .split()for i in range (len(s)):
        s[i] = int(s[i])a.append(s)max = a[0][0]iMax = 0\overline{1}Max = 0
for i in range(n):
    for j in range (len(a[i])):
        if a[i][j] > max:
            max = a[i][j]iMax, jMax = i, jprint (iMax, jMax)
```
## Задача 2

Дано число n . Создайте массив размером nxn и заполните его по следующему правилу. На главной диагонали должны быть записаны числа О. На двух диагоналях, прилегающих к главной, числа 1. На следующих двух диагоналях числа 2, и т.д.

# Тесты

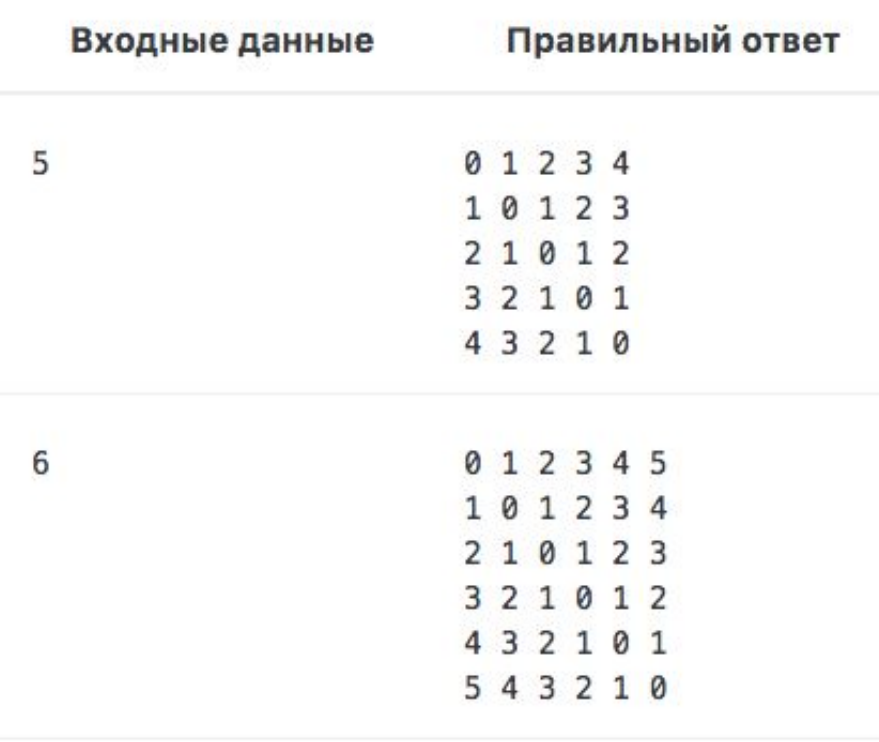

# $P$ ешение

197 Samuel Contribution of the Contract of the Contract of

```
a = [1]s = []#заполняем нулями
for i in range(n) :
    for j in range(n):
        s.append(0)a.append(s)
    s = []#расставляем эллементы
for i in range(n):
    for j in range(n):
        a[i][j] = abs(i-j)#вывод
for i in range(n):
    for j in range(n):
       print (a[i][j], end = '')print()
```